# **CUNY Academic Commons - Support #9965**

# **plug-in request for OneTone Companion**

2018-06-25 12:39 PM - Marilyn Weber

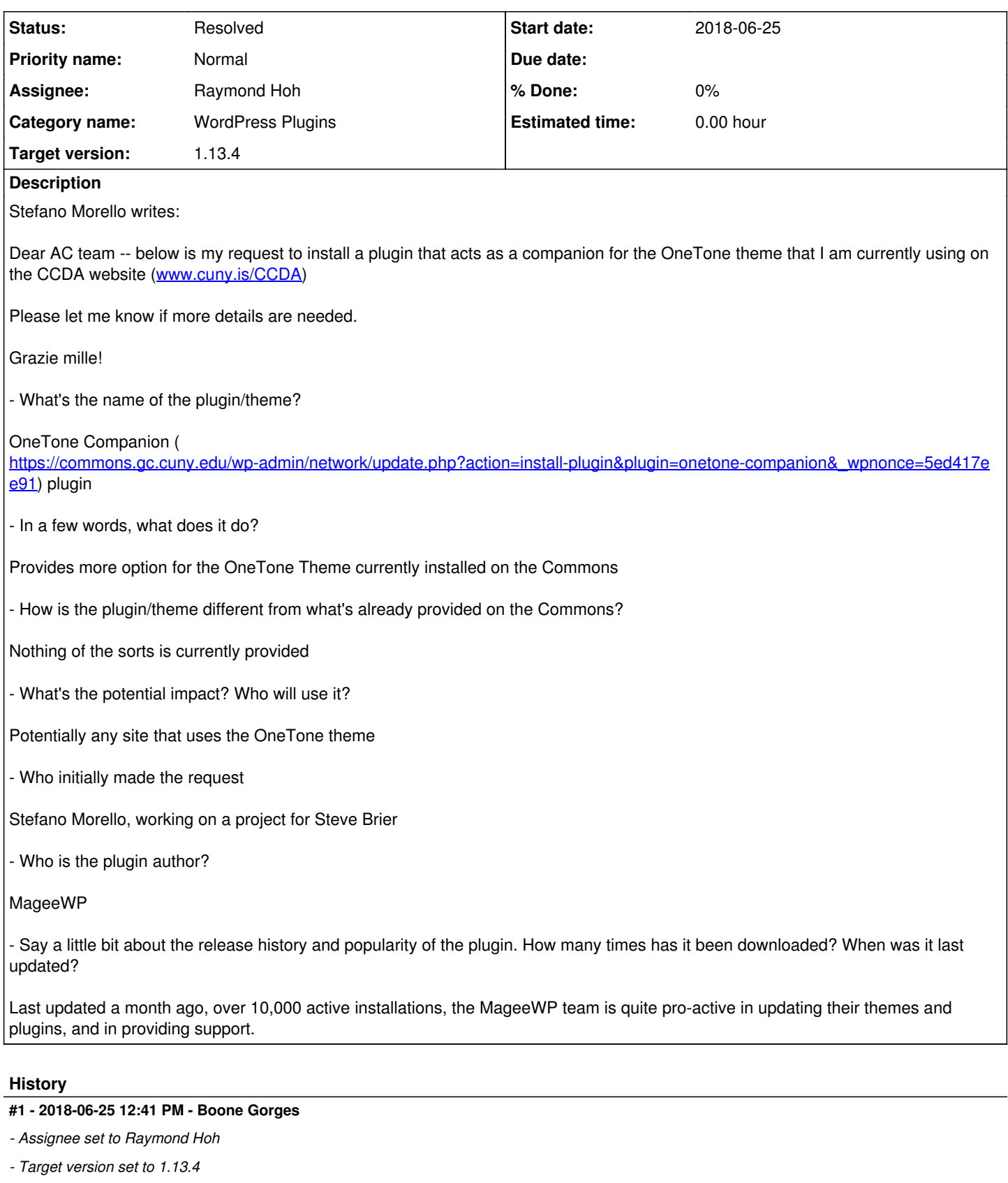

For reference, the plugin URL is <https://wordpress.org/plugins/onetone-companion/>

Ray, can you remind me whether we have a technique for showing a plugin only when a certain theme is active? Or perhaps we should auto-activate this plugin when the OneTone theme is being used?

### **#2 - 2018-06-25 01:55 PM - Raymond Hoh**

Ray, can you remind me whether we have a technique for showing a plugin only when a certain theme is active? Or perhaps we should auto-activate this plugin when the OneTone theme is being used?

#### Yes to both. See https://redmine.gc.cunv.edu/issues/4966#note-18

I can make sure that the onetone-companion plugin is auto-activated when the onetone theme is enabled.

#### **#3 - 2018-06-25 04:55 PM - Boone Gorges**

I can make sure that the onetone-companion plugin is auto-activated when the onetone theme is enabled.

Yeah, this seems like the best way forward. Thanks!

## **#4 - 2018-06-25 08:12 PM - Raymond Hoh**

*- Status changed from New to Staged for Production Release*

onetone-companion plugin added in <https://github.com/cuny-academic-commons/cac/commit/c5ec9e2685851581d43cbc675deea24c1b349809>

Also, added onetone-companion plugin to the onetone theme activation routine here <https://github.com/cuny-academic-commons/cac/commit/6f1acdb24e48e0637ac93efc7eb9c53382ad6eaf>

After the next maintenance release tomorrow, the onetone-companion plugin can be manually enabled on sites where the onetone theme is already active. If another site activates the onetone theme, the onetone-companion plugin will be automatically activated as well.

### **#5 - 2018-06-26 12:00 PM - Boone Gorges**

*- Status changed from Staged for Production Release to Resolved*